## $\left.\begin{array}{l|l} \text{MSENet} & \text{NSE(30:80)}\\ \text{dis~E(30:90:914)} & \text{dis~E(30:80:90)}\\ \text{Logular y } \text{Selliptic} & \text{dis~E(30:80:90)}\\ \text{dis~E(30:80:90:90)} & \text{dis~E(30:80:90)}\\ \text{dis~E(30:80:90:90:90)} & \text{dis~E(30:80:90)}\\ \text{Supers to 30:80:80:80}\\ \text{Supers to 30:80:80}\\ \text{Supers to 3$

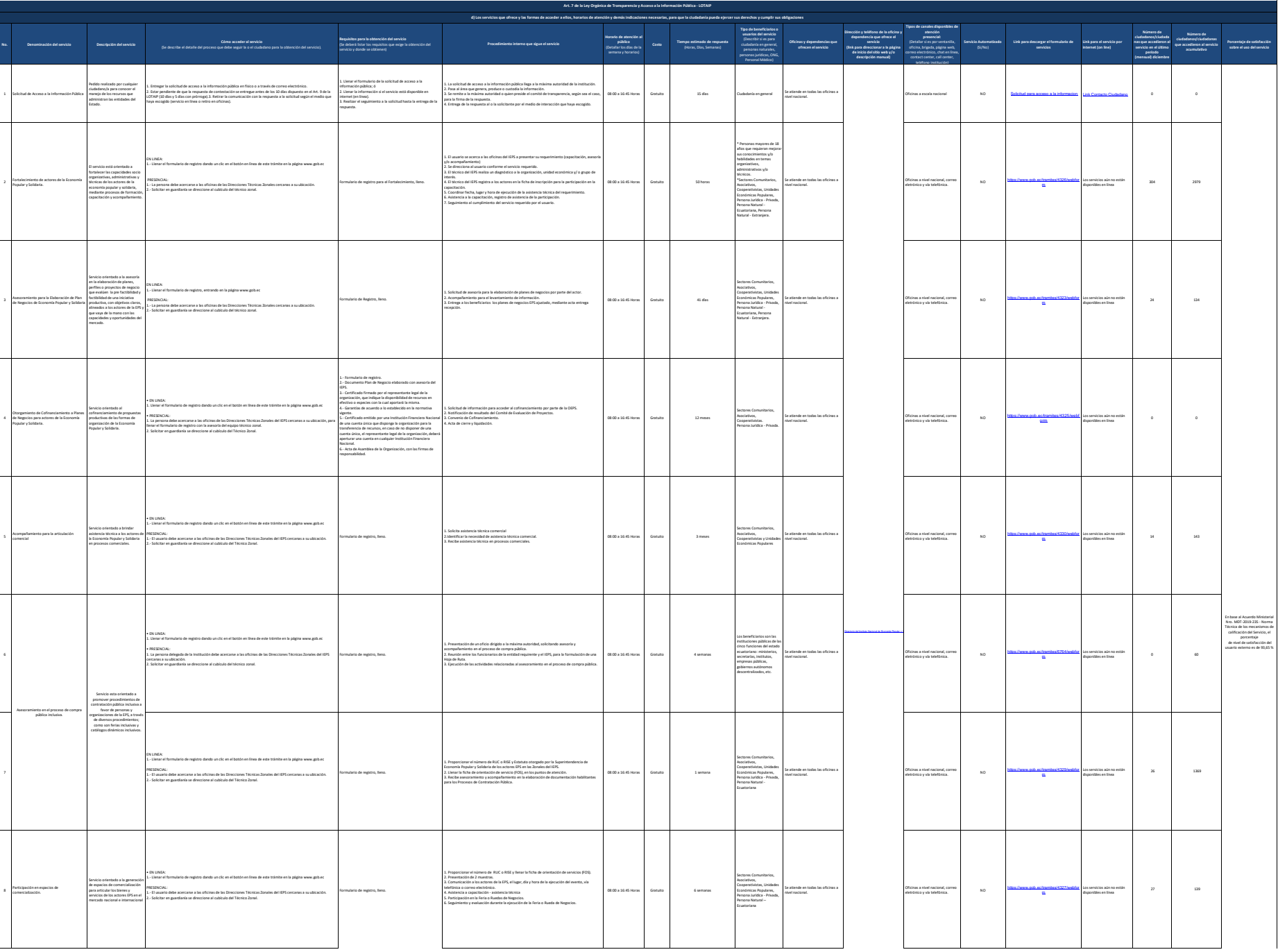

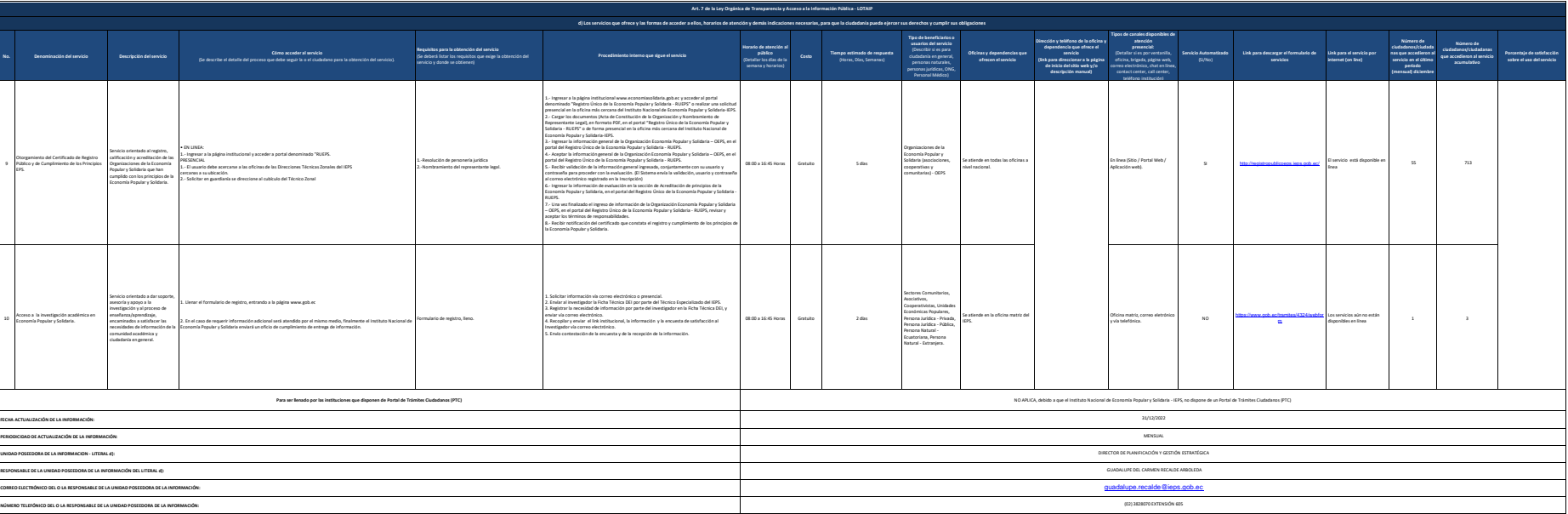